# **UTILIZAÇÃO DE UM SIG PARA DIAGNÓSTICO AMBIENTAL DE FRAGMENTOS FLORESTAIS, EM NÍVEL DE PAISAGEM**

Luciana Mara Temponi de Oliveira <sup>1</sup>, Elias Silva<sup>2</sup>, Ricardo Seixas Brites<sup>2</sup> e Agostinho Lopes de Souza<sup>2</sup>

<sup>1</sup> Engenheira Florestal do IBGE/DGC/DERNA, Av. Chile 500, 15° andar, 20031-170 Rio de Janeiro-RJ.

> <sup>2</sup> Dep. de Engenharia Florestal da UFV, 36571-000 Viçosa-MG. temponi@ibge.gov.br eshamir@mail.ufv.br brites@mail.ufv.br

ABSTRACT - This work was carried out in areas influenced by the Veracruz Florestal Ltda., Eunápolis, Bahia, Brazil, aiming at the diagnosis of forest fragments. The basic tool used was a Geographic Information System (Idrisi for Windows). The main results obtained were: 24 forest fragments were determined, and generally they are small, tending to be elongated, following drainage channels along valleys. This circunstance causes a strong edge effect. The disturbance history of the region started on the top of hills, with the harvest of the better timber species followed by the formation of pastures. As this interference on the native vegetation occurred in a diffused manner in time and space, these forests fragments are in multistage processes of natural regeneration. Anthropic pressure is still observed in the area studied. The conclusions were: the GIS used proved to be efficient for data treatment; the results obtained can be extended to other areas under the company domain, generating the basis needed for a broad program in forest fragments management at landscape level. Generally the forest fragments studied were small and elongated, being under an intense edge effect, growing in valleys and presenting multistage succession processes.

Key words: Forest fragments, geographic information system, landscape study.

## **1. INTRODUÇÃO**

A fragmentação florestal é a substituição de áreas de floresta nativa por outras formas de uso da terra, deixando isoladas suas partes, com conseqüências negativas para o conjunto de seus organismos. A fragmentação reduz a área coberta por florestas, podendo resultar em extinção de algumas espécies (MURCIA, 1995).

Um fragmento florestal é definido como qualquer área de vegetação natural contínua, interrompida por barreiras antrópicas (estradas, culturas agrícolas, etc.) ou naturais (lagos, outras formações vegetais, etc.) capazes de diminuir significativamente o fluxo de animais, pólen e, ou, sementes (VIANA, 1990).

Dentre os efeitos da fragmentação florestal, estão a alteração do microclima dentro e ao redor do remanescente e o isolamento das populações vegetais (SAUNDERS et al., 1991; ESSEEN, 1994; CAMARGO e KAPOS, 1995; VIANA e TABANEZ, 1996). Assim, pode-se dizer que todos os remanescentes de vegetação nativa estão expostos a mudanças físicas e biogeográficas, em maior ou menor grau. Porém, seus efeitos vão depender de parâmetros, em nível de paisagem, como o tamanho, a forma, a vizinhança, a posição na paisagem, a declividade dentro dos mesmos e o histórico de perturbação.

Considerando, assim, a importância de se conhecer os parâmetros relatados anteriormente para prescrever ações de manejo visando a conservação, manutenção ou ampliação da biodiversidade dos fragmentos florestais, o presente estudo teve por objetivo principal, diagnosticar, em nível de paisagem, os fragmentos florestais inseridos em áreas sob a influência da Veracruz Florestal Ltda., no Município de Eunápolis, sul da Bahia.

## **2. MATERIAL E MÉTODOS**

#### **2.1. Caracterização da área de estudo**

A área de estudo ocupa um polígono de 542,24 ha, no município de Eunápolis, sul da Bahia. As coordenadas geográficas aproximadas são: 16º 22' de latitude sul e 39º 34'de longitude oeste.

Com base em LEÃO e MELO (1990), a região sul-baiana, segundo a classificação climática de Köppen, é do tipo Af. A altitude média da região é de 180 m; e a cobertura vegetal natural é a floresta ombrófila densa, sob o domínio de Floresta Atlântica (NOVAES e JOSÉ, 1992).

Segundo GONÇALVES (1975), a paisagem é composta de tabuleiros pertencentes à Formação Barreiras com seção transversal em forma de "U". Os solos encontrados nessa área são muito pobres, sendo mais comuns o Podzólico Vermelho-Amarelo, o Latossolo Vermelho-Amarelo e o Gley Distrófico.

Em termos antrópicos, a região é composta predominantemente por minifúndios, onde se pratica, via de regra, a pecuária, produção de piaçava e mamão.

#### **2.2. Material**

Foram utilizadas as ortofotocartas folhas número SE24-V-B-II-P-III e SE24-V-B-II-U-I.

No procedimento da digitalização, os equipamentos utilizados foram: mesa de luz, mesa digitalizadora Summagraphics SUMAGRID III formato  $A_0$  e microcomputador. Os aplicativos utilizados foram: IDRISI for Windows e TOSCA 2.12.

#### **2.3. Métodos**

Obedecendo a critérios de representatividade da paisagem, o local escolhido foi a Subárea "A" do Projeto Alecrim, enquadrada nas coordenadas UTM E=436.000, N=8.196.000 e E=440.000, N=8.200.000.

Os fragmentos florestais foram identificados, de acordo com diferentes padrões tonais, formas e texturas, bem como se fez uma primeira inferência sobre o estágio de regeneração da vegetação secundária, de acordo com a regulamentação da Resolução N.º 5, de 4 de maio de 1994, do Conselho Nacional do Meio Ambiente (CONAMA), art. 3º, obedecendo aos seguintes códigos: 1 (estágio inicial de regeneração), 2 (estágio médio de regeneração) e 3 (estágio avançado de regeneração). Após essa interpretação visual preliminar e, confirmada a fidedignidade das informações em campo, as ortofotocartas foram digitalizadas.

Para análise e modelagem das informações armazenadas, visando a obtenção dos parâmetros em nível de paisagem dos fragmentos florestais, almejados pelo trabalho,

necessitou-se de vários módulos existentes no ambiente IDRISI for Windows, os quais estão esquematicamente explicitados na Figura 1.

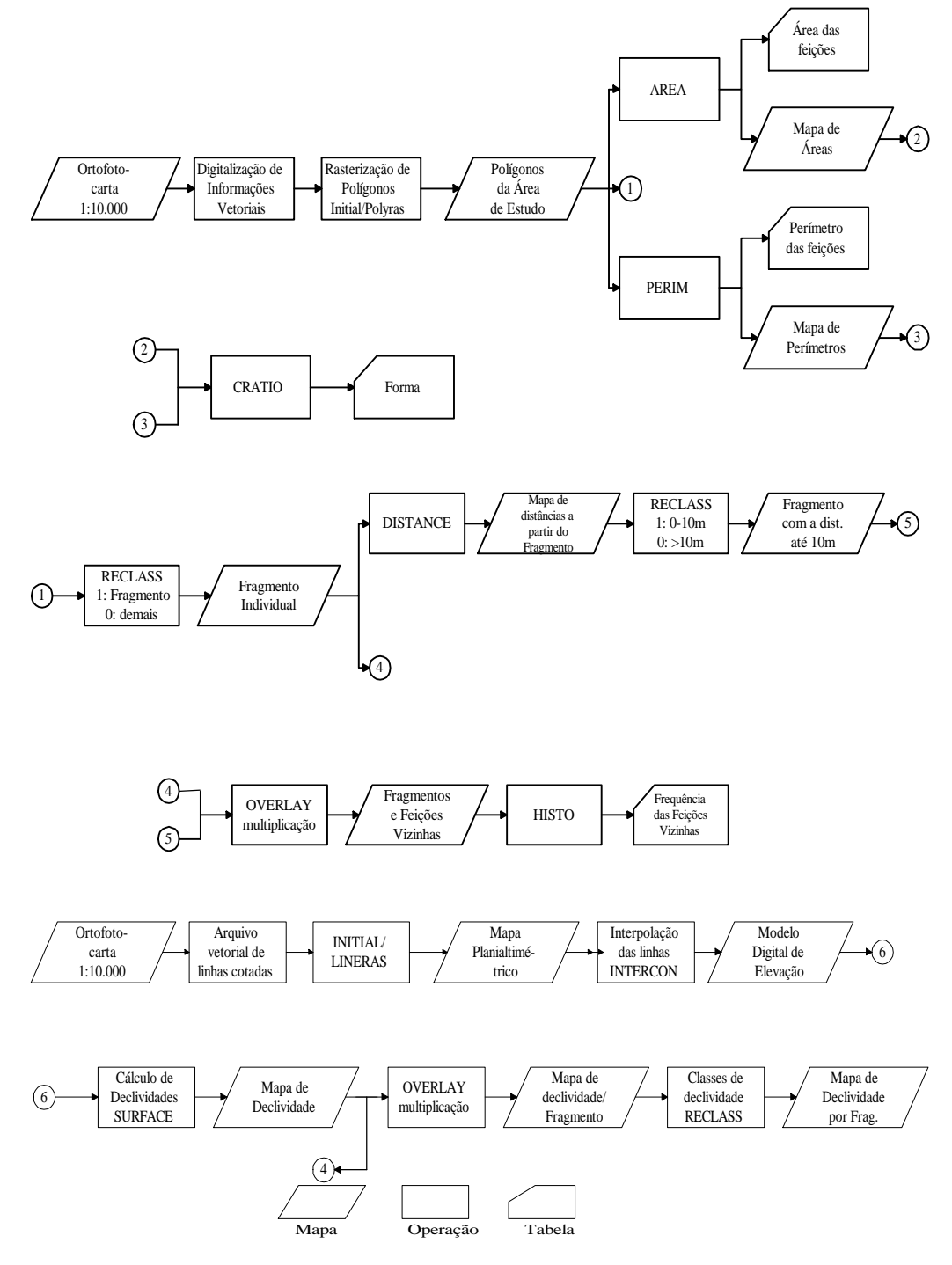

Frag. = fragmento florestal; e dist. = distância.

**Figura 1** - Principais módulos do Idrisi for Windows utilizados na obtenção do tamanho, forma, vizinhança e declividade dos terrenos ocupados pelos fragmentos florestais.

## **3. RESULTADOS E DISCUSSÃO**

A Figura 2 mostra o mapa geral da área de estudo, bem como os 24 fragmentos encontrados. A maioria dos fragmentos é ribeirinha, em consonância com o tipo de antropismo praticado na região, em que a vegetação nativa foi praticamente erradicada das partes planas, ficando apenas pequenos fragmentos ao longo dos vales.

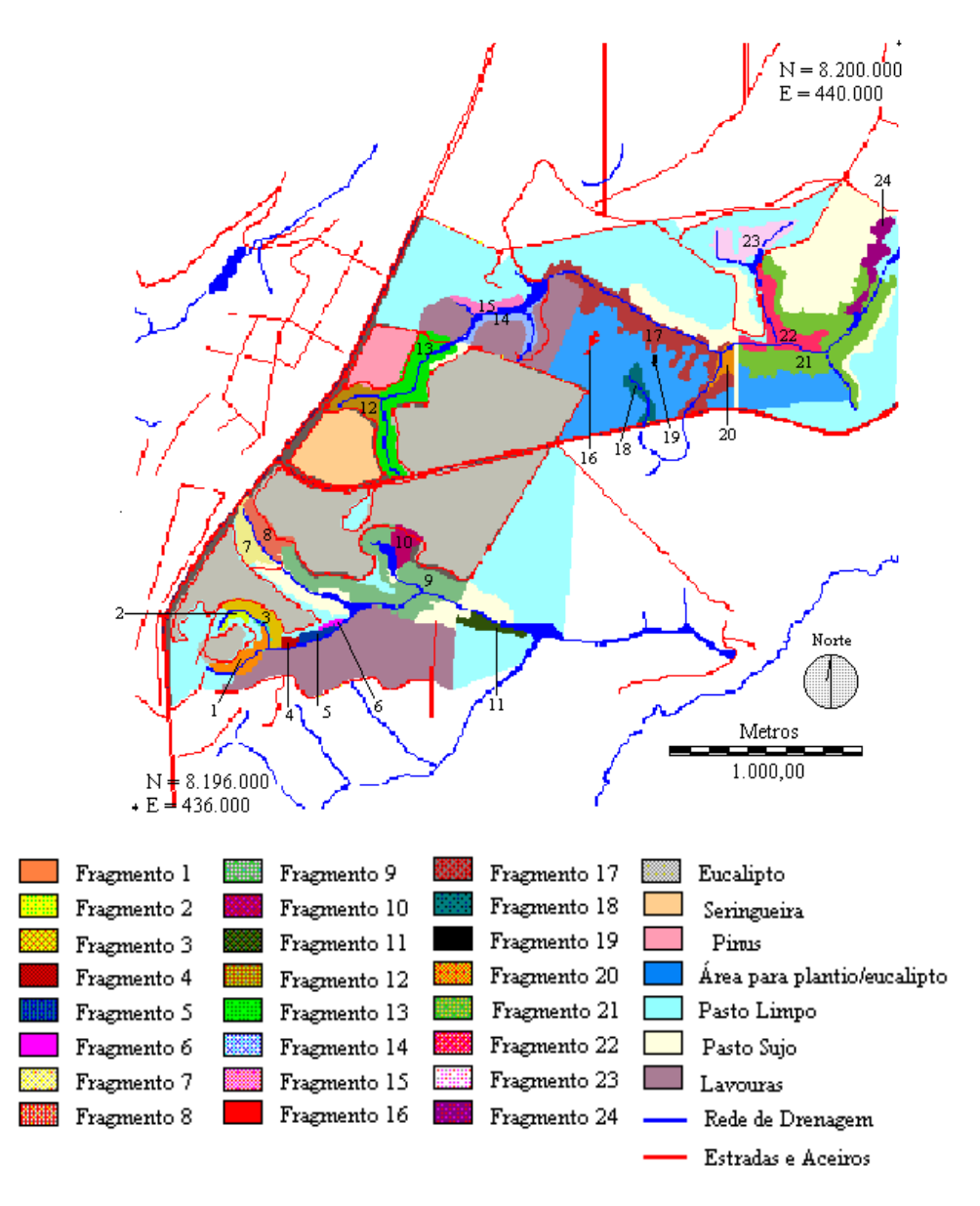

**Figura 2** - Mapa geral da área de estudo com os fragmentos florestais identificados, rede de drenagem e rede viária - Eunápolis, Bahia.

Parte dos fragmentos florestais pertencem a terceiros, o que na prática implica uma maior pressão sobre os mesmos. Essa situação é tão drástica que, por ocasião do final dos trabalhos, foi constatado em campo que a vegetação dos fragmentos 14 e 15 se

encontrava totalmente queimada. Sendo assim, julgou-se mais adequado não analisar os seus dados no presente estudo.

#### **3.1. Histórico de Perturbação**

Em 1945, o extremo sul da Bahia apresentava mais de 2 milhões de hectares de florestas. Em 1960, os desmatamentos evoluíram muito pouco, ficando restritos à zona costeira e próximo à divisa com Minas Gerais, em razão do avanço da pecuária. De 1971 a 1974 cerca de 40% das matas existentes foram destruídas, devido a construção da rodovia BR-101 e a instalação de pólos madeireiros, sendo a maioria destas áreas, substituída pela pecuária extensiva. Em 1990, imagens de satélite revelavam apenas 164.825 ha de remanescentes da vegetação natural, ou seja, 6% do que se constatou em 1945 (CARVALHO et al., 1994). Assis IX Simpósio Beasieiro de Sensoriamento Remoto, Santes, Brasil, 11-18 setembro 1998, INPE, p. 647-660.<br> **LCDATE ENCORO 11:** CONTES CONTES ANAIS AND SENSIFY AND SENSIFY AND SENSIFY AND SENSIFY AND THE SURVEY OF PETIMPO

Atualmente, a região encontra-se bastante alterada pela intervenção humana, possuindo apenas um pequeno número de agrupamentos naturais remanescentes pouco alterados, ou de vegetação secundária, o que tem também provocado um êxodo de grupos tradicionalmente madeireiros (BRASIL, 1981).

#### **3.2. Tamanho, Forma e Estágio de Regeneração Natural**

O Quadro 1 apresenta os dados relativos ao tamanho e à forma dos fragmentos valores florestais, bem como a classe de regeneração da vegetação presente nos mesmos.

 O maior fragmento encontrado e que está totalmente inserido na área da Veracruz Florestal Ltda. é o de número 9, com 15,09 ha. Este fragmento foi interpretado em estágio inicial de regeneração. Porém, mesmo que se considerem os blocos contínuos de vegetação, não os individualizando em estágios de regeneração, o maior bloco não atingiria 30 ha, o que, segundo SAUNDERS et al. (1991), ainda é considerado um fragmento relativamente pequeno, podendo apresentar frágeis padrões de sustentabilidade ao longo do tempo.

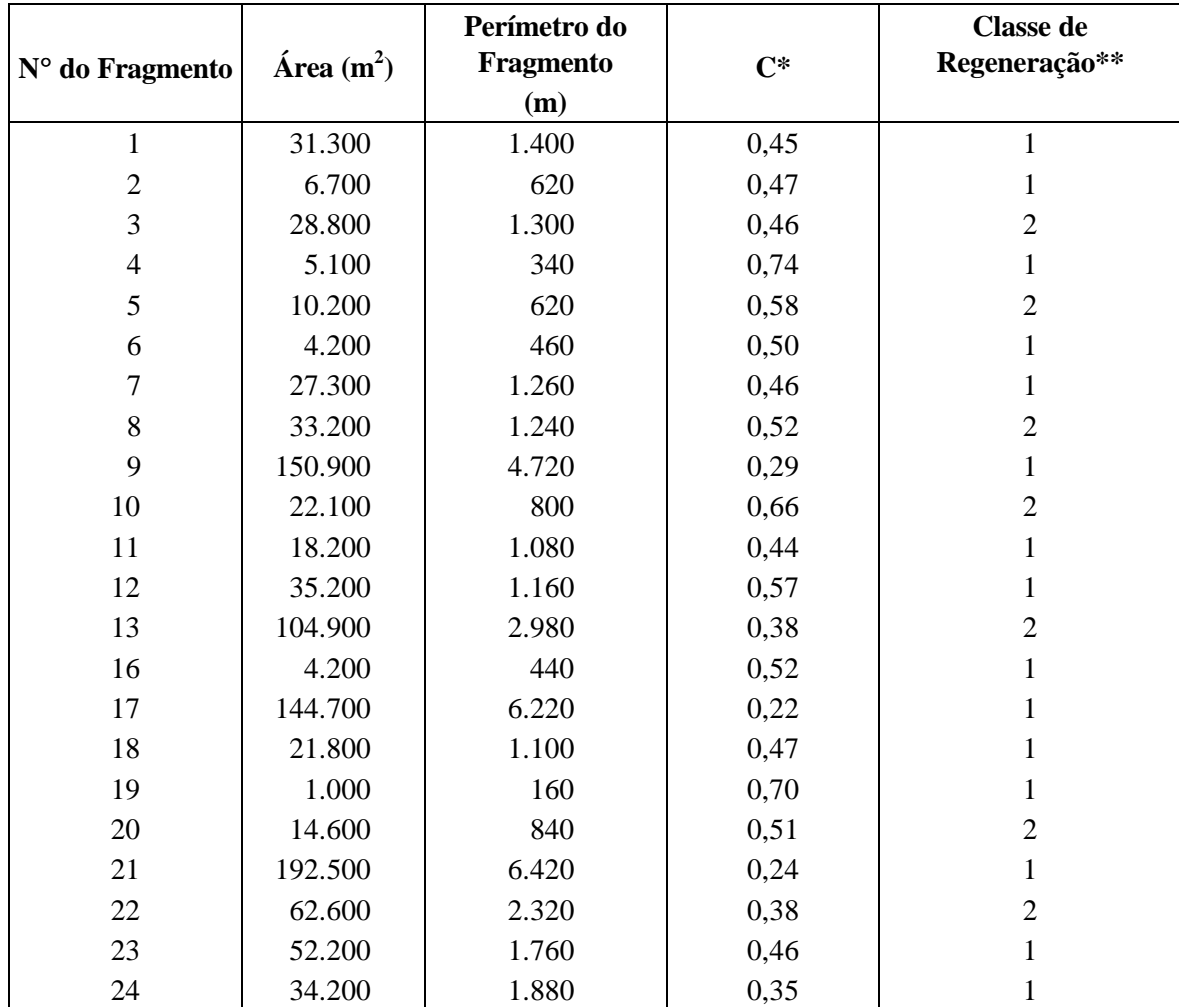

<span id="page-6-0"></span>**Quadro 1** - Dados relativos a tamanho e forma dos fragmentos florestais e classe de regeneração da vegetação presente nos mesmos - Eunápolis, BA

Área Total = 1.005.900 m<sup>2</sup> ou 100,59 ha / Área Média = 45.722 m<sup>2</sup> ou 4,57 ha.

\* C = índice de circularidade, representado pela raiz quadrada da área do fragmento florestal dividida pela área de um círculo de mesmo perímetro.

\*\* 1 = estágio inicial de regeneração; 2 = estágio médio de regeneração (Resolução do CONAMA, N.º 5, de 4 de maio de 1994).

O menor fragmento encontrado foi o de número 19 (0,10 ha). Ele se encontra inserido em área apta para plantio de eucalipto, em região de platô, o que poderá implicar a sua eliminação, apoiada no fato de que remanescentes tão diminutos não têm a capacidade de proteger a biodiversidade e podem rapidamente se transformar em habitat borda, após o isolamento (ESSEEN, 1994; STOUFFER e BIERREGAARD JUNIOR, 1995).

Com relação à forma dos fragmentos florestais, estes serão mais arredondados quanto mais próximo de 1 (um) for o seu valor de índice de circularidade (C). Assim, os fragmentos mais arredondados foram os de número 4 e 19, porém, estes fragmentos são

bastante pequenos, e a tendência geral dos remanescentes na área é de serem alongados. VIANA et al. (1992), em trabalho realizado em fragmentos de floresta de planalto na região de Piracicaba - SP, encontraram resultados similares e considera que para fragmentos florestais de mesma área, os mais arredondados apresentarão baixa razão borda/interior, enquanto fragmentos alongados apresentarão uma alta razão borda/interior, ou seja, quanto maior e mais arredondado, maior será a região de área intacta.

A respeito do estágio de regeneração, tanto para o estágio inicial, quanto para o médio, foram encontradas em campo a presença marcante de espécies oportunistas e invasoras, principalmente nas bordas. Essa constatação está em conformidade com os registros de LOVEJOY et al. (1986), de que a fragmentação nas florestas tropicais resulta em um rápido crescimento de trepadeiras e vegetação secundária, principalmente nas bordas dos remanescentes, que interferem drasticamente nos processos de dinâmica e sucessão vegetal. Anais IX Simpósio Brasileiro de Sensoriamento Remoto, Santos, Brasil, 11-18 setembro 1998, INPE, p. 647-660.<br> **AINA et al.** (1992), em trabalho realizado em fragmentos de floresta de planalto na<br> **ZUADRO de Prieciciola - S** 

#### **3.3. Vizinhança**

O Quadro 2 apresenta os valores percentuais e absolutos do tipo de vizinhança em relação aos fragmentos florestais estudados.

A vizinhança para um fragmento florestal representa um dos mais graves fatores de distúrbio. Cabe ressaltar que os fragmentos que têm como parte de vizinhança o pasto limpo e o pasto sujo, onde há presença de bovinos, ficam submetidos a prejuízos nos processos sucessionais e de regeneração da vegetação, devido a quebra de mudas, pisoteio e pastoreio da regeneração natural.

A vizinhança com os plantios eqüiâneos ( *Eucalyptus*, *Hevea* e *Pinus*), onde não existam cercas ou estradas, segundo VIANA (1990), oferece maior facilidade ao trânsito (porosidade) da fauna silvestre, quando comparados aos outros tipos de vizinhança encontrados. Porém, durante a exploração dos povoamentos, os animais serão afugentados, pela intensificação da presença antrópica na área e pelo aumento da deposição de particulados na parte aérea das plantas. A mesma situação se aplica às áreas para plantios da empresa.

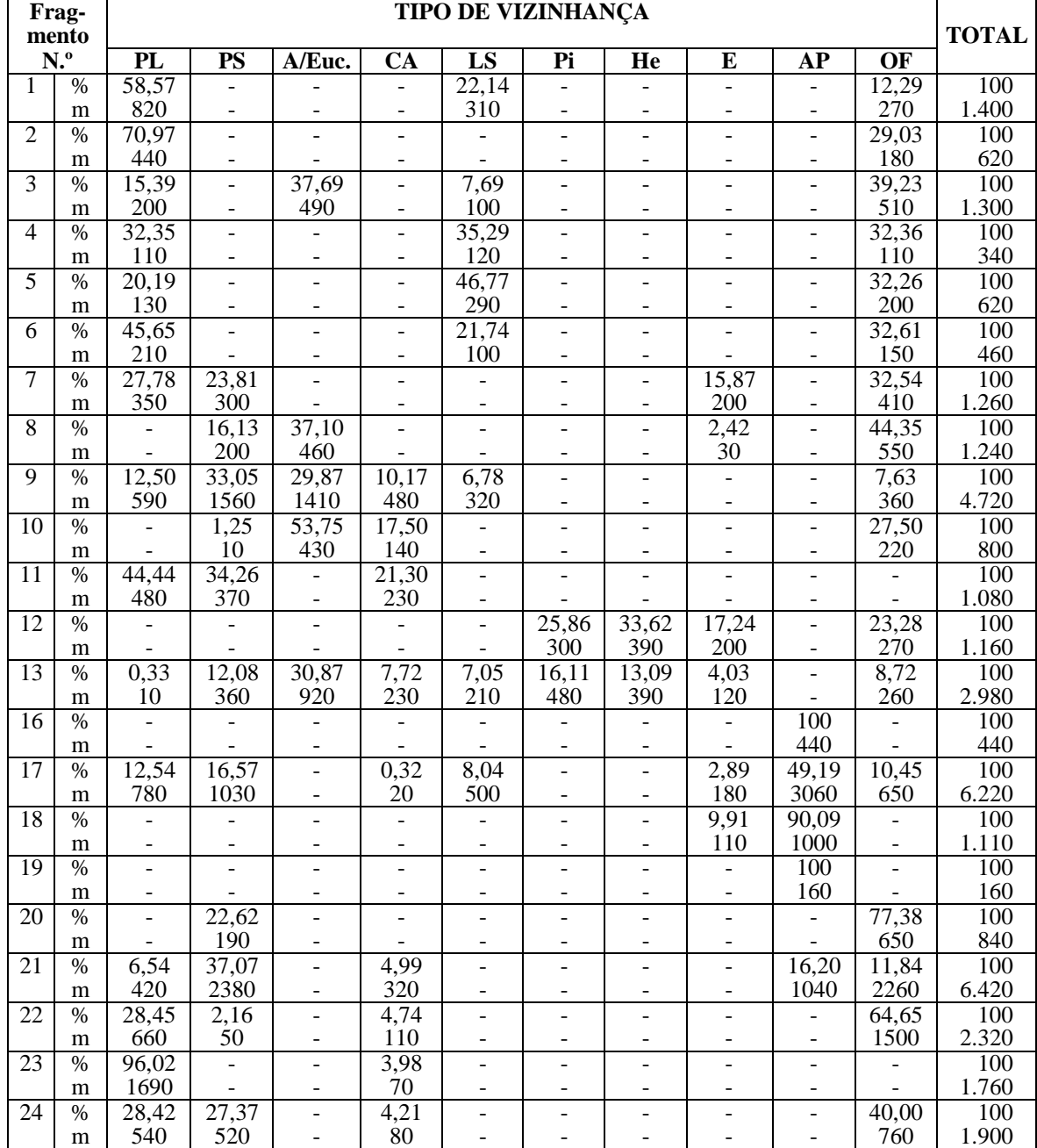

<span id="page-8-0"></span>**Quadro 2** - Valores percentuais e absolutos do tipo de vizinhança em relação aos fragmentos florestais - Eunápolis-BA

PL = pasto limpo; são áreas transformadas para a atividade de pastoreio, especialmente bovino, caracterizadas por um só estrato formado por vegetação rasteira ou de baixo porte, homogênea, representada por gramíneas forrageiras (VINHA et al., 1976); PS = pasto sujo; são áreas originalmente transformadas em pastagens e, posteriormente, relegadas ao abandono, podendo ser, "a priori", consideradas áreas em primeiro estágio de sucessão vegetal, dentro do processo natural de regeneração da cobertura original. Compostas de espécies pioneiras, de porte arbustivo e subarbóreo, onde predominam, entre outras, espécies das famílias Moraceae, Myrtaceae, Rubiaceae, Leguminosae, Verbenaceae e outras (VINHA et al., 1976); A/Euc. = plantio de eucalipto com a presença de aceiro; CA = coleções d'água; LS = lavouras de subsistência (mandioca, milho, feijão e hortaliças); Pi = plantio de *Pinus*; He = plantio de *Hevea*; E = estrada; AP = área para plantio da empresa; e OF = outros fragmentos.

As coleções d'água representam uma melhor condição hídrica do fragmento e proteção para a fauna silvestre, que não necessita expor-se para obtê-la.

As divisas com lavouras implicam, em geral, forte pressão antrópica para os fragmentos florestais, principalmente em termos de caça, extrativismo, formações de trilhas e presença de animais domésticos e lixo, influenciando negativamente na dinâmica e nos processos sucessionais da vegetação remanescente. Anais IX Simpósio Brasileiro de Sensoriamento Remoto, Santos, Brasil, 11-18 setembro 1998, INPE, p. 647-660.<br> **As coleções d'água representam uma melhor condição hídrica do fragmento e**<br>
roteção para a fauna silvestre, que

A adjacência com estradas faz com que aumente a deposição de particulados na parte aérea das plantas e o acesso ao fragmento seja facilitado, aumentando as pressões antrópicas e causando o afugentamento da fauna silvestre.

Já os fragmentos que divisam com outros têm um favorecimento das relações ambientais, pois admite-se uma maior porosidade ao longo das suas divisas, quando comparadas àquelas de outras formas de vizinhança aqui constatadas.

## **3.4. Declividade dos terrenos ocupados pelos fragmentos florestais e posição na paisagem**

De acordo com as classes de declividade estabelecidas (Quadro 3), é interessante notar que inexistem fragmentos em porções do relevo acima de 45º, mapeáveis ao nível de resolução utilizado. A classe 1 (0º a 10º) é aquela que apresenta maior área total (47,89 ha), seguida pelas classes 2 (10º a 25º) e 3 (25º a 45º), com 41,56 ha e 11,14 ha, respectivamente. Portanto, a maior parte dos fragmentos encontra-se ocupando terrenos com 0 a 25º de declividade, apesar de os vales serem formados por encostas íngremes.

No Quadro 3, ainda, se encontram representadas as seguintes classes relativas à posição na paisagem dos fragmentos: 01 - ciliar, 02 - terço inferior da encosta, 03 - terço mediano da encosta, 04 - terço superior da encosta, 05 - platô, 06 - ciliar/terço inferior da encosta, 07 - ciliar/terço inferior da encosta/terço mediano da encosta, 08 ciliar/terço inferior da encosta/terço mediano da encosta/terço superior da encosta, 09 ciliar/terço inferior da encosta/terço mediano da encosta/terço superior da encosta/platô, 10 - terço inferior da encosta/terço mediano da encosta, 11 - terço inferior da encosta/terço mediano da encosta/terço superior da encosta, 12 - terço inferior da encosta/terço mediano da encosta/terço superior da encosta/platô, 13 - terço mediano da encosta/terço superior da encosta, 14 - terço mediano da encosta/terço superior da

<span id="page-10-0"></span>encosta/platô, 15 - terço superior da encosta/platô. Destas, foram distinguidas as seguintes classes: 05, 06, 07, 08 e 09.

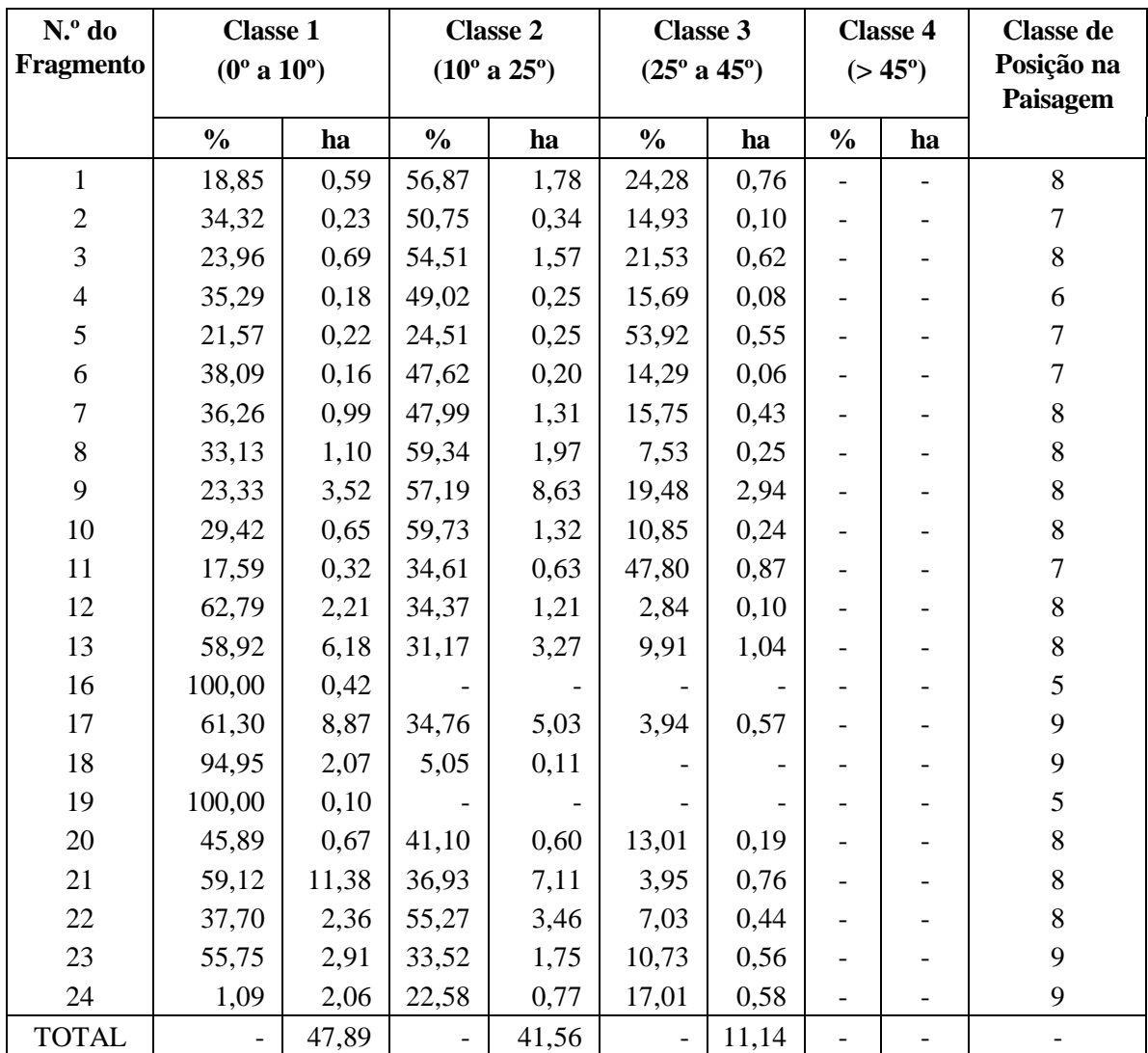

**Quadro 3** - Valores percentuais e absolutos das classes de declividade dos terrenos ocupados pelos fragmentos florestais e classes de posição na paisagem dos mesmos

Observa-se que a maioria dos fragmentos florestais encontra-se na classe 8, o que era de se esperar, devido ao próprio relevo da região. A vantagem da ocupação dessa posição no relevo, para o remanescente, fundamenta-se na proteção da vegetação aos ventos, pois ficam resguardados pelos outros tipos de cobertura do solo dos platôs (mais atingidos pela ação eólica). Pelo fato de nesta posição da paisagem se situar a parte mais crítica do escoamento sub e superficial, minimizam-se processos erosivos e de assoreamento dos mananciais hídricos com a presença da vegetação.

Acredita-se que a posição na paisagem interfira também nos processos populacionais internos, onde espécies do terço-inferior da encosta não sejam encontradas no terço-superior, e assim por diante (HARRIS, 1984). Isso reforça a visão de que é importante a conservação da vegetação em todas as porções do relevo.

### **4. CONCLUSÕES**

- Apesar das reduzidas dimensões dos fragmentos florestais inseridos na área de estudo, é de suma importância a conservação dos mesmos, para ampliar a biodiversidade local.

- Os fragmentos florestais encontram-se sob intenso efeito de borda, devido principalmente à forma alongada dos mesmos, sendo pequena ou inexistente a área intacta, ou seja, que não esteja sob intensas interferências abióticas e bióticas.

- A vizinhança tem sido um fator de distúrbio e pressão até os dias atuais; os fragmentos encontram-se com vestígios da presença antrópica e invasão por espécies oportunistas, as quais depreciam a qualidade ambiental dos fragmentos florestais, sendo necessárias ações condizentes para a melhoria da qualidade dos mesmos.

- A posição na paisagem está intimamente ligada ao histórico de perturbação, pois a grande maioria dos fragmentos encontra-se em áreas de difícil acesso; e estas áreas foram mantidas, o que em termos de paisagem representa proteção para os animais e para a parte mais suscetível do solo.

- Demonstrou-se a possibilidade de diagnosticar, em nível de paisagem, os fragmentos florestais através do uso de Sistemas de Informação Geográfica (SIG), de modo rápido e fácil, o que para a empresa pode ser traduzido como eficiência no mapeamento dos remanescentes da vegetação nativa, assim como de seus povoamentos, representando uma evolução e, ou, revolução para o planejamento espacial do empreendimento como um todo.

658

## **5. REFERÊNCIAS BIBLIOGRÁFICAS**

- BRASIL. Ministério das Minas e Energia. **Projeto RADAMBRASIL**: folha SD. 24. Salvador: geologia, geomorfologia, pedologia, vegetação, uso potencial da terra. Rio de Janeiro, 1981. 620p. (Levantamento de recursos naturais, 24).
- CAMARGO, J. L. C., KAPOS, V. Complex edge effects on soil moisture and microclima in central Amazonian forest. **Journal of Tropical Ecology**, v. 11, p. 205- 221, 1995.
- CARVALHO, A. M. V., SILVA, L. A. M., THOMAS, W. W. **45 anos de desmatamento no sul da Bahia:** projeto Mata Atlântica Nordeste. Ilhéus: Comissão Executiva do Plano da Lavoura Cacaueira & Jardim Botânico de Nova Iorque, 1994. 5p.
- ESSEEN, P. A. Tree mortality patterns after experimental fragmentation of an oldgrowth conifer forest. **Biological Conservation**, v. 68, p. 19-28, 1994.
- GONÇALVES, E. **Geologia econômica e recursos minerais**. Ilhéus: CEPLAC/IICA, 1975. 142 p. (Diagnóstico sócio-econômico da região cacaueira, 6).
- HARRIS, L. D. **The fragmented forest**: Island biogeography theory and the preservation of biotic diversity. Chicago: The University of Chicago, 1984. 211 p.
- LEÃO, A. C., MELO, A. O. Características morfológicas, físico-químicas e mineralógicas dos solos da estação ecológica de Pau-Brasil, Porto Seguro, Bahia. **Agrotrópica**, v. 2, p. 105-112, 1990.
- LOVEJOY, T. E., BIERREGAARD JUNIOR, R. O., RYLANDS, A. B. et al. Edge and other effects of isolation on Amazon forest fragments. In: SOULÉ, M. E. (Ed.). **Conservation biology**: the science of scarcity and diversity. Sunderland: Sinauer Associates, 1986. p. 257-285.
- MURCIA, C. Edge effects in fragmented forests: implications for conservation. **TREE**, v. 10, p. 58-62, 1995.
- NOVAES, A. B., JOSÉ, A. R. S. Caracterização da região da mata de cipó no sudeste da Bahia. In: REFLORESTAMENTO no Brasil. Salvador: Universidade Estadual do Sudoeste da Bahia, 1992. p. 7-16.
- SAUNDERS, D. A., HOBBS, R. J., MARGULES, C. R. Biological consequences of ecosystem fragmentation: a review. **Conservation Biology**, v. 5, p. 18-32, 1991.
- STOUFFER, P. C., BIERREGAARD JUNIOR, R. O. Use of Amazonian forest fragments by understory insectivorous birds. **Ecology**, v. 76, p. 2429-2445, 1995.
- VIANA, V. M. Biologia e manejo de fragmentos florestais naturais. In: CONGRESSO FLORESTAL BRASILEIRO, 6, 1990, Campos do Jordão. **Anais**... Campos do Jordão: SBS/SBEF, 1990. p. 113-118. (Trabalhos convidados, 1).
- VIANA, V. M., TABANEZ, A. J. Biology and conservation of forest fragments in brazilian atlantic moist florest. In: SCHELHAS, J., GREENBERG, R. (Ed.). **Forest patches**: in tropical landscapes. Washington, D.C.: Island Press, 1996. p. 151-167.
- VIANA, V. M., TABANEZ, A. J. A., MARTINEZ, J. L. A. Restauração e manejo de fragmentos florestais. In: CONGRESSO NACIONAL SOBRE ESSÊNCIAS NATIVAS, 2, 1992, Campos do Jordão. **Anais**... Campos do Jordão: Instituto Florestal / Secretaria do Meio Ambiente, 1992. Pt 2, p. 400-406.
- VINHA, S. G., RAMOS, T. J. S., HORI, M. Inventário florestal. In: COMISSÃO EXECUTIVA DO PLANO DA LAVOURA CACAUEIRA. **Recursos florestais**. Ilhéus, 1976. p. 11-20. (Diagnóstico socioeconômico da região cacaueira, 7).